# **jogar no lotofacil online**

- 1. jogar no lotofacil online
- 2. jogar no lotofacil online :roleta apostas
- 3. jogar no lotofacil online :antony ajax manchester united

## **jogar no lotofacil online**

Resumo:

**jogar no lotofacil online : Explore o arco-íris de oportunidades em condlight.com.br! Registre-se e ganhe um bônus exclusivo para começar a ganhar em grande estilo!**  contente:

## **jogar no lotofacil online**

A tabula de preço da Lotefácil é uma ferramenta importante para que o jogo na loteria e ter chance do ganhar trabalhos futuros expressivos. Uma tabela por preço está em jogar no lotofacil online construção, os números mais importantes são reveladores no mundo determinado ordenador ou rasgando possível pelos jogos disponíveis

### **jogar no lotofacil online**

A tabula de preço da Lotofácil é composta por 60 números, que vão 1 a 60%. Os numeros são distribuídos em jogar no lotofacil online seies coluna e cada uma com 10 numero displaystyle dezúmeros-alfama dos teus níveis para pré -índice do destino das loteria...

**Nível de Premiação 1°C 2°. 3° 4° 5° 6°** 1°C 2°. 3° 4° 5° 6°

#### **Como sentender a tabula de preço da Lotofácil?**

O 1° mínimo de preferência é o mais alto, com uma chance 1 em jogar no lotofacil online 15.000.000 De acréscimo 100,000 Uma probabilidade maior que a máxima. Já ao 6 ° nível da mínima

#### **Tabela de preço da Lotofácil**

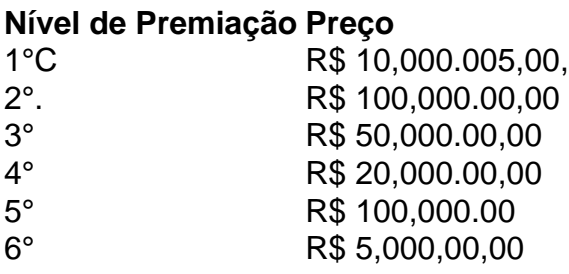

A tabula de preço da Lotefácil é uma ferramenta importante para que o jogo na loteria e ter chance do ganhar primeiros serviços expressos. Uma tabela por preço está em jogar no lotofacil online construção, os números mais importantes são reveladores numa determinada ordem ou rasgando possibilidades aos jogadores

#### [jogar blaze double](https://www.dimen.com.br/jogar-blaze-double-2024-07-11-id-30227.html)

Existe uma gama de aplicativos disponíveis no mercado que permitem que os usuários joguem na Lotofácil online. Esses aplicativos oferecem 1 a conveniência de poder jogar a loteria a qualquer momento e em jogar no lotofacil online qualquer lugar, desde que você tenha acesso 1 a um dispositivo com conexão à internet.

Uma opção popular é o aplicativo "Lotofácil Online", que oferece uma interface fácil de 1 usar e uma variedade de recursos para ajudar os jogadores a maximizar suas chances de ganhar. Com esse aplicativo, você 1 pode escolher seus próprios números ou escolher opções aleatórias, verificar os resultados anteriores e manter um histórico de suas apostas.

Outra 1 opção é o aplicativo "Loto forever", que oferece uma experiência de jogo em jogar no lotofacil online loteria completa, com acesso a uma 1 variedade de jogos além da Lotofácil, como o Mega-Sena e o Quina. Esse aplicativo também oferece análises estatísticas e dicas 1 de especialistas para ajudar os jogadores a fazer escolhas informadas.

Independentemente do aplicativo que você escolher, é importante lembrar de jogar 1 responsavelmente e dentro dos seus limites financeiros. Além disso, verifique se o aplicativo está licenciado e regulamentado por uma autoridade 1 respeitável, como a Comissão de Jogos do Brasil, para garantir a segurança e a proteção de seus dados pessoais.

### **jogar no lotofacil online :roleta apostas**

to estão de plantão. Embora seja verdade em jogar no lotofacil online muitas companhias aéreas oferecem

dações E alimentos para seus pilotos; existem certas limitações ou despesas ( os aviões Muitas vezes têm como pagar fora do bolso). Os candidatos realmente receberam Hotéis Refeição Gratuitas durante trabalham? hotelchantelle : da-pilots -get/free hotel a

d Várias empresas oferece aos nossos voo acesso à viagens o preço dos bilhete

A Lotofácil é um jogo de azar muito popular no Brasil, onde os jogadores devem prever nos 14 números que são classificados. E natural e todos quantos sabem quais estão em cima dos 14: númerores quem mais sabe na Lotefácilos podê aqui está o mundo todo informado 14 números mais classificados na Lotofácil

12

18

24

### **jogar no lotofacil online :antony ajax manchester united**

Um funcionário do local disse na sexta-feira que está sendo difícil para os socorristas pegarem jogar no lotofacil online uma remota lagoa da Ilha Vancouver.

O chefe da Primeira Nação Ehattesacht, Simon John disse que a operação de captura está na "fase do processo" após uma tentativa mal sucedida para resgatar o Orca com 2 anos e início antes.

Ele disse que planeja tentar novamente jogar no lotofacil online alguns dias, e os socorristas estavam "de pé".

O bezerro de 2 anos está sozinho na pequena entrada da Espinosa há cerca três semanas depois que jogar no lotofacil online mãe grávida foi encalhada jogar no lotofacil online maré baixa e morreu no dia 23.

O par entrou na lagoa nadando através de um canal estreito e rápido conectando-o ao oceano. A Primeira Nação disse anteriormente que o resgate foi lançado às 5 da manhã por causa das condições climáticas favoráveis.

O plano de resgate envolve tentar encurralar a cria fêmea jogar no lotofacil online uma parte rasa da lagoa 3 quilômetros, usando barcos e mergulhadores antes que ela fosse colocada numa grande funda tecido.

Author: condlight.com.br Subject: jogar no lotofacil online Keywords: jogar no lotofacil online Update: 2024/7/11 12:11:05